D'link Router Could Not Detect Internet **[Connection](http://getfiles.inmanuals.com/doc.php?q=D)** >[>>>CLICK](http://getfiles.inmanuals.com/doc.php?q=D) HERE<<<

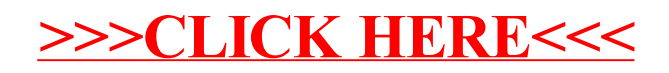